## **ACNACDRIVEUSERMANUALTABLEOFCONTENTS**

## **ACN USER MANUAL TOC**

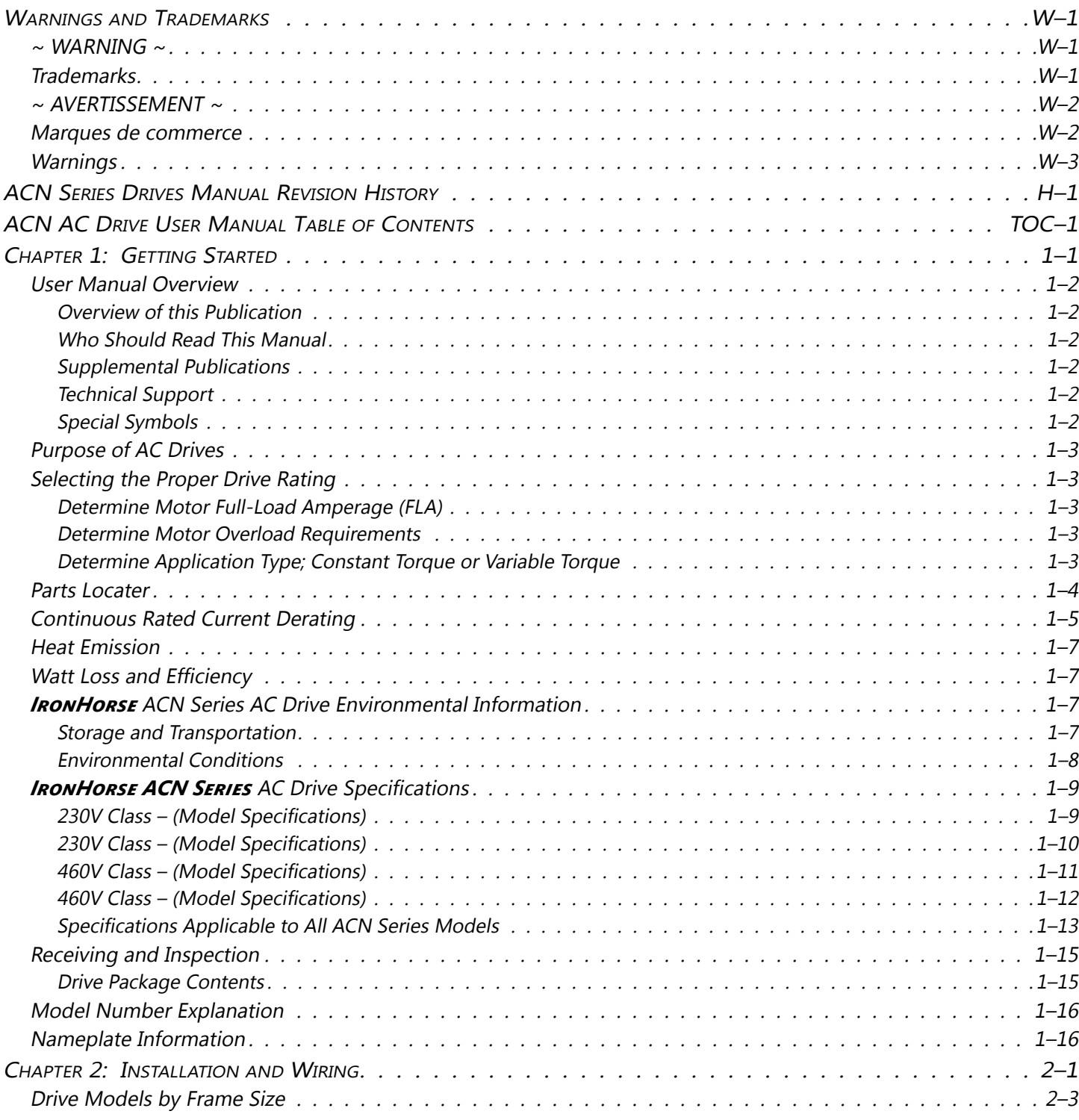

<span id="page-0-0"></span>IHACN Series AC Drive User Manual - 2nd Ed., Rev A-10/21/2024

<span id="page-1-0"></span>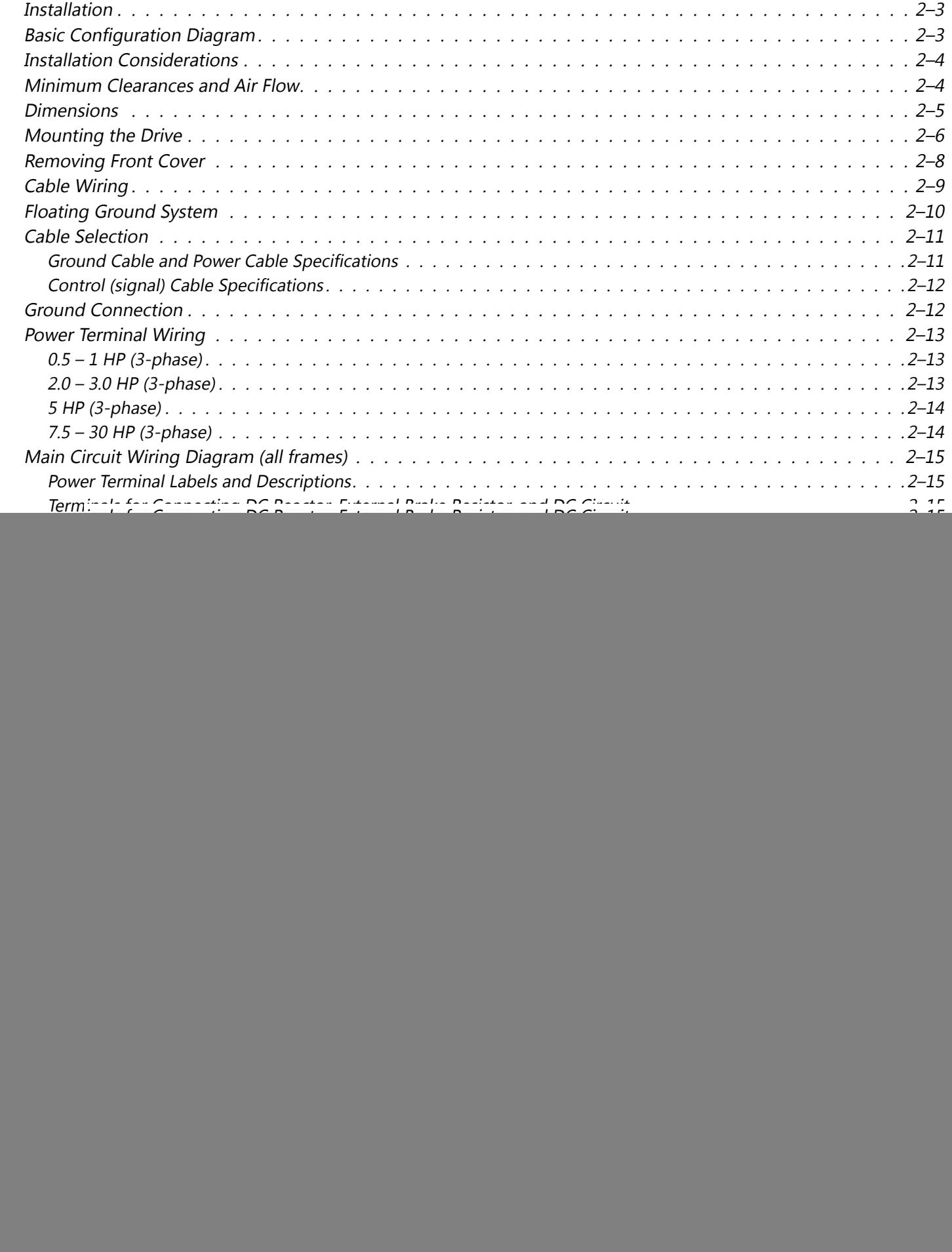

<span id="page-2-0"></span> $\mathcal{L}$ 

![](_page_2_Picture_349.jpeg)

<span id="page-3-0"></span>![](_page_3_Picture_349.jpeg)

<span id="page-4-0"></span> $\overline{\phantom{a}}$ 

![](_page_4_Picture_10.jpeg)

<span id="page-5-0"></span>![](_page_5_Picture_309.jpeg)

IHACN Series AC Drive User Manual – 2nd Ed., Rev A – 10/21/2024 Page TOC–6

<span id="page-6-0"></span>![](_page_6_Picture_235.jpeg)